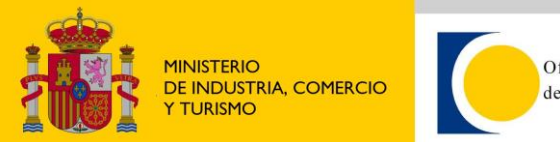

Oficina Española de Patentes y Marcas

## **Cómo acceder a la información**

## Modelo de seguridad de los servicios web de CLINMAR.

## **1. Usuario y password.**

Todo usuario que desee hacer uso de los servicios web de CLINMAR debe solicitar un usuario y contraseña cumplimentando el correspondiente formulario anexo. El personal de la OEPM se pondrá en contacto con el usuario para facilitarle los datos solicitados.

Una vez recibidos los datos, siempre que se quiera utilizar el servicio de búsqueda, el deberá rellenar los datos de acceso al realizar una consulta a través del servicio web de CLINMAR.

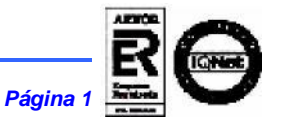